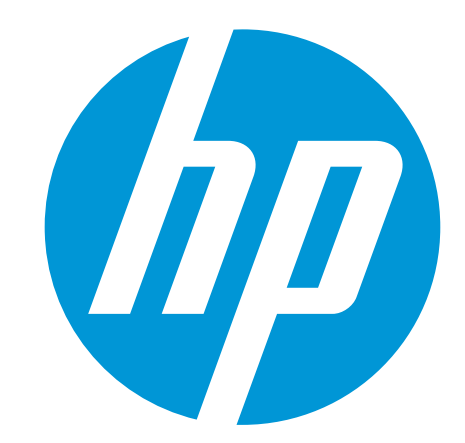

# **HP WallArt Suite Augmented Reality**

February 2016 HP WallArt Marketing Team

© Copyright 2015 HP Development Company, L.P. The information contained herein is subject to change without notice.

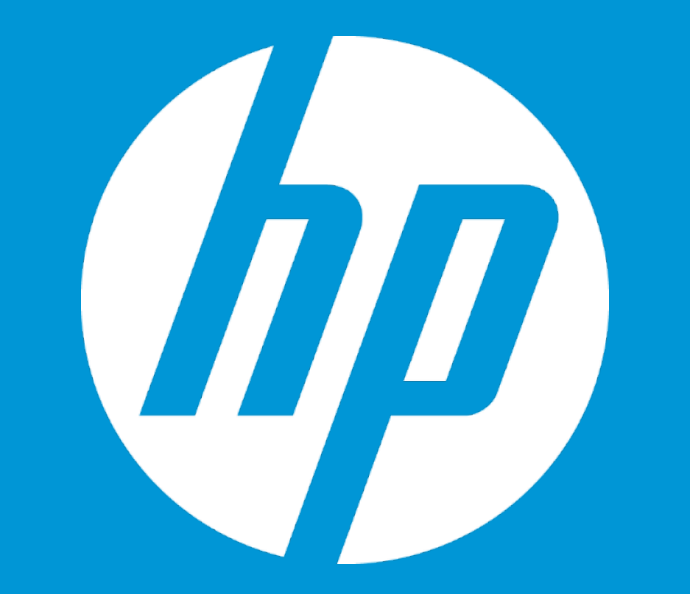

# **Basic Concept**

© Copyright 2012 Hewlett-Packard Development Company, L.P. The information contained herein is subject to change without notice.

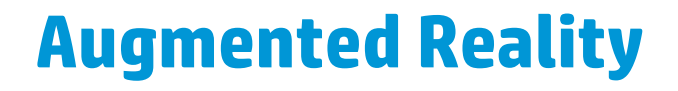

# **A NEW COMMUNICATION CHANNEL**

*"Augmented Reality opens the door to a more interactive relationship with the consumers via otherwise two dimensional means."*

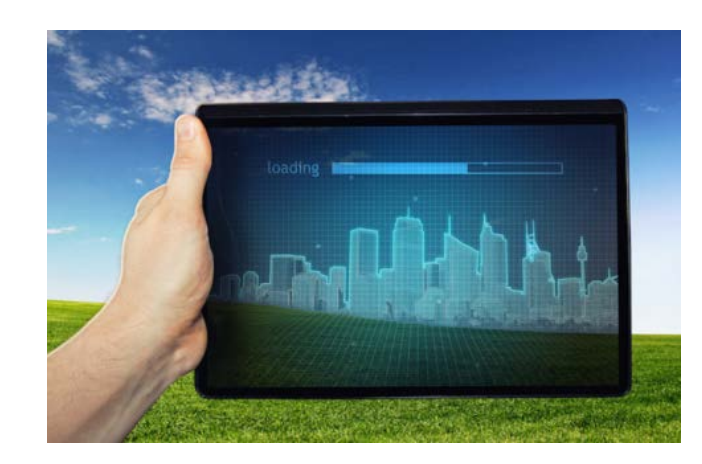

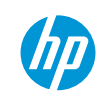

© Copyright 2015 HP Development Company, L.P. The information contained herein is subject to change without notice.

# **HOW does Augmented Reality add value to HP WallArt suite?**

# **MAKE YOUR WALLS LIVE**

**1 Represents a step forward in innovation**

**Gives the opportunity to be** *up to date* 

**3**

**4**

**2**

**Increases engagement & interaction, providing a richer user experience**

**Inexpensive alternative to other media platforms**

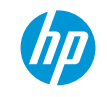

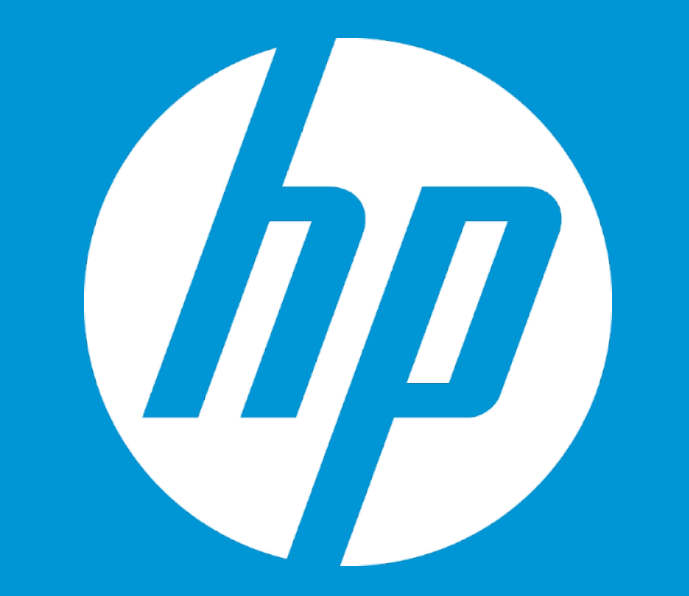

# **Applications**

© Copyright 2012 Hewlett-Packard Development Company, L.P. The information contained herein is subject to change without notice.

### **Examples WHERE Augmented Reality could be applied**

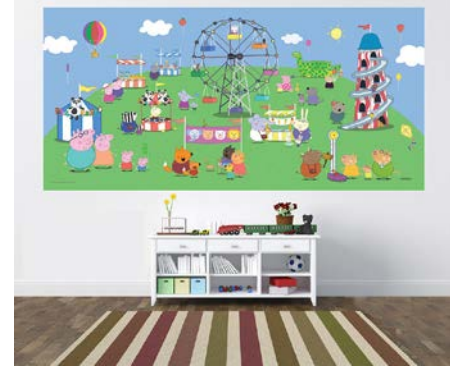

**Room decoration**

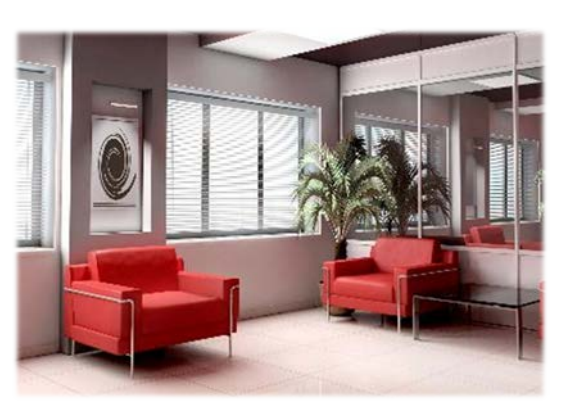

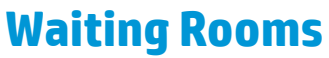

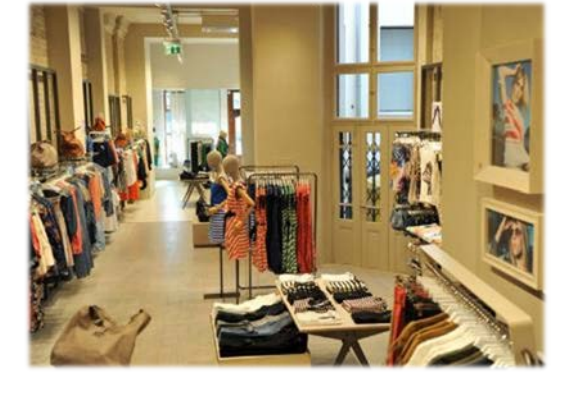

**Retail**

### **TECHNOLOGY BREAKS ALL BARRIERS: CONNECT WITH THE OUTSIDE WORLD**

**Advertisement**

**Decoration**

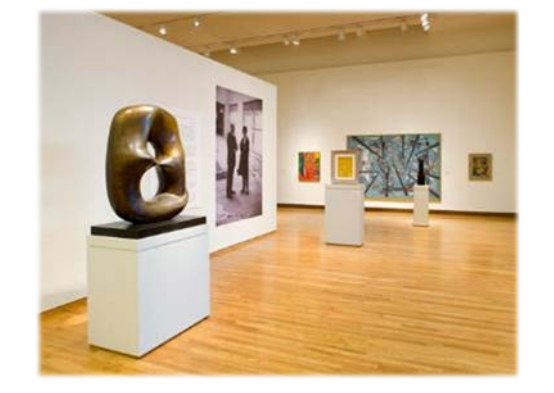

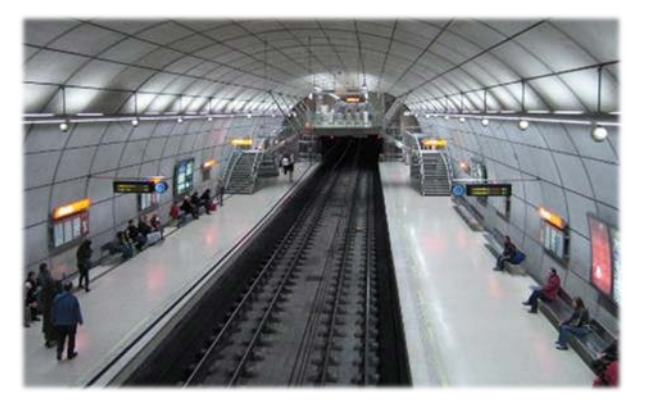

**Museums Metro Stations Bus Stops** 

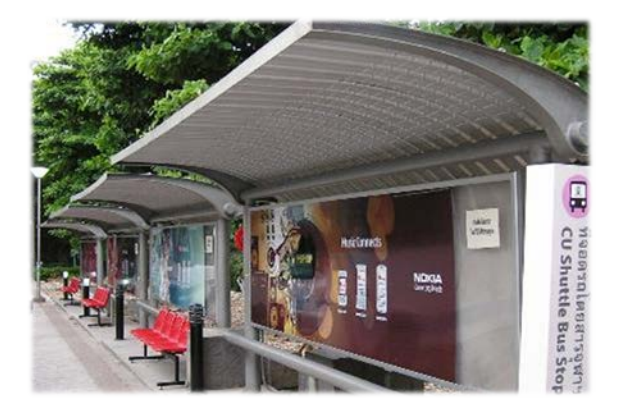

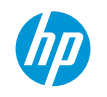

## **Examples of HOW would it work?**

### **Kids bedroom**

**Real Call to** 

**Action:** scan

the printed

watermark to

connect to

content.

### Connect to:

### www.**[peppapig](http://www.peppapig.com/)**.com

### Peppa Pig's Website

[Peppa](https://youtu.be/Ws2NXmtp61Y) Pig Episodes

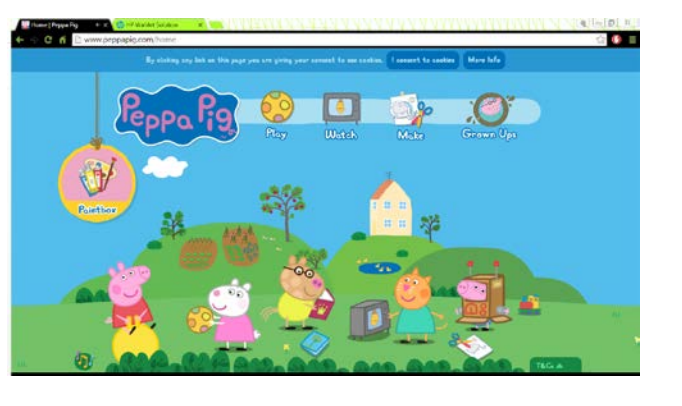

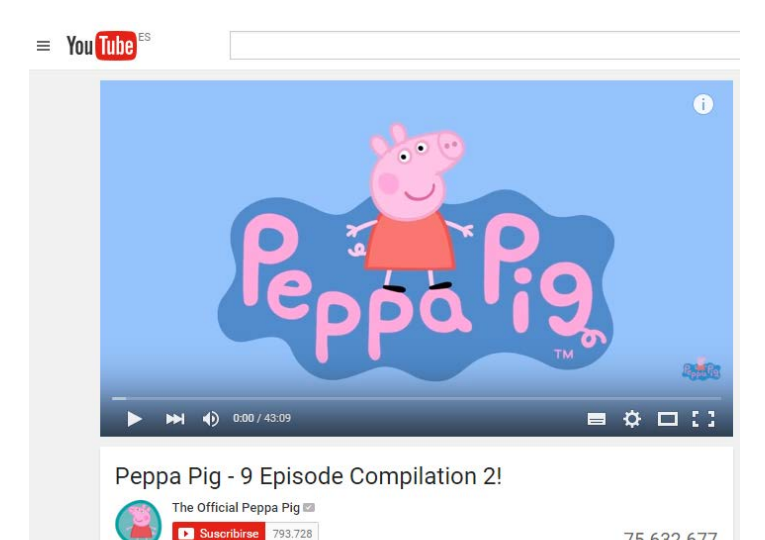

75.632.677

10 例

- Añadir a - Compartir - - Más

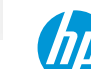

# **Examples of HOW would it work?**

### **A Nike advertising banner**

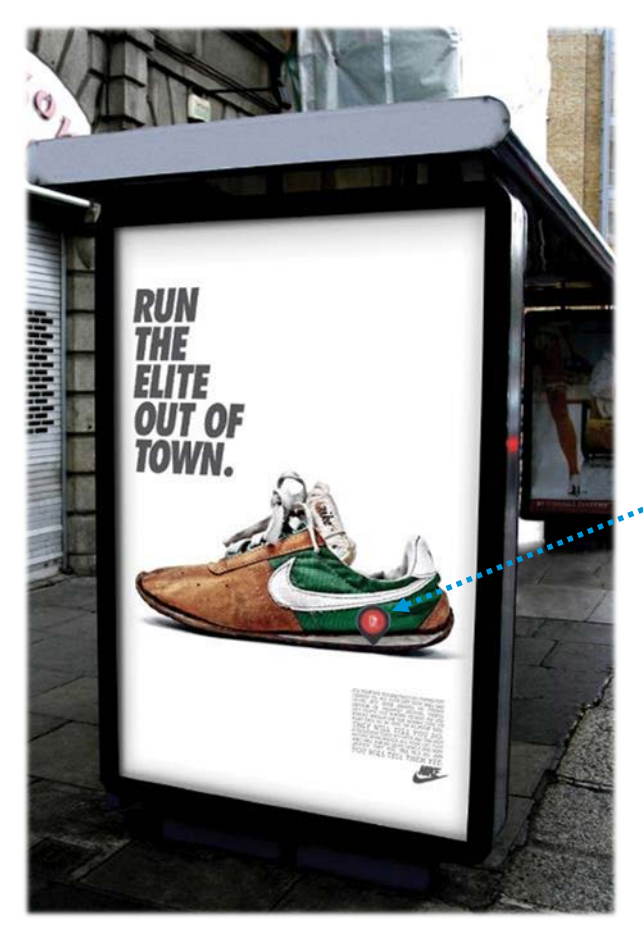

**Real Call to Action:** scan the printed watermark to connect to content.

Nike Football: Risk Everything Video

Connect to:

[www.](http://www.nike.com/)**nike**.com

Nike's Website

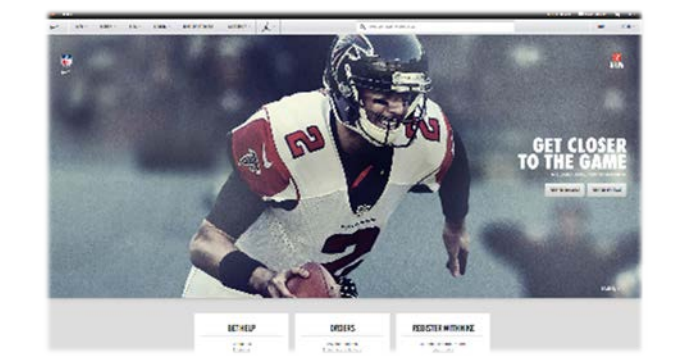

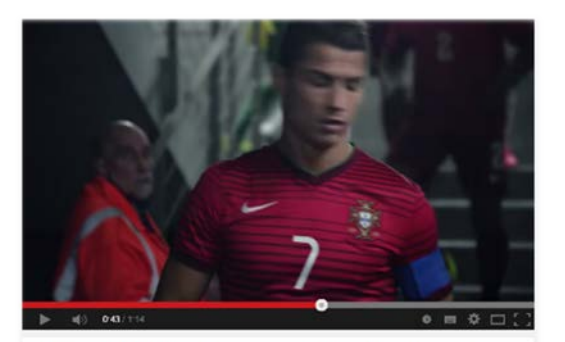

Nike Football: Risk Everything. Cristiano Ronaldo, Neymar Jr. & Wayne Rooney

### **Bus Stops**

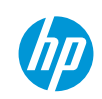

# **Examples of HOW would it work?**

# **Royal Ontario Museum Labels**<br>
Connect to:

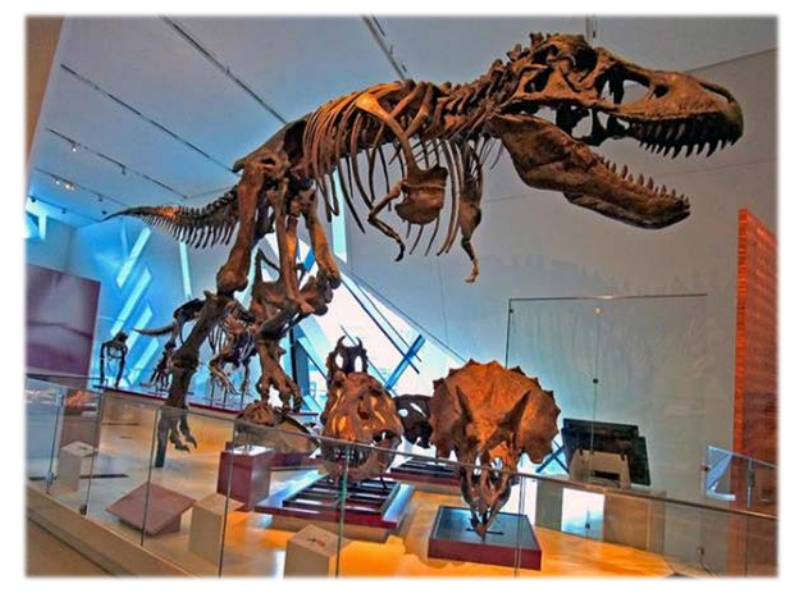

**Museums**

Dinosaurs come to life with Jurassic-sized museum graphics | HP Latex and Royal Ontario Museum Video

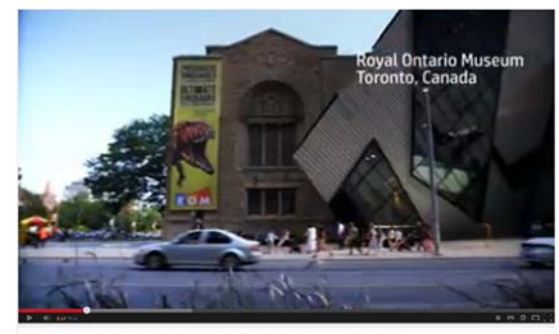

### [www.rom.on.ca](http://www.rom.on.ca/)

### Royal Ontario Museum Website

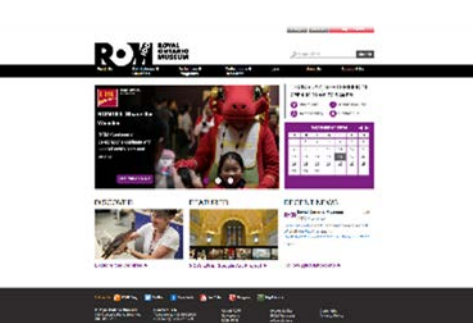

### http://www.bbc.co.uk/nature/Dinosaurs

BBC Nature Dinosaurs

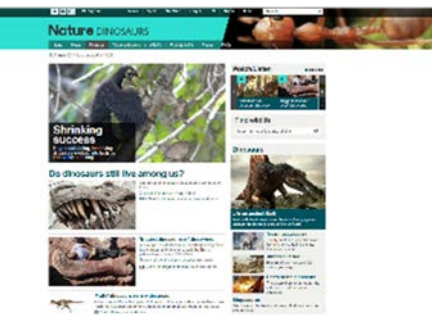

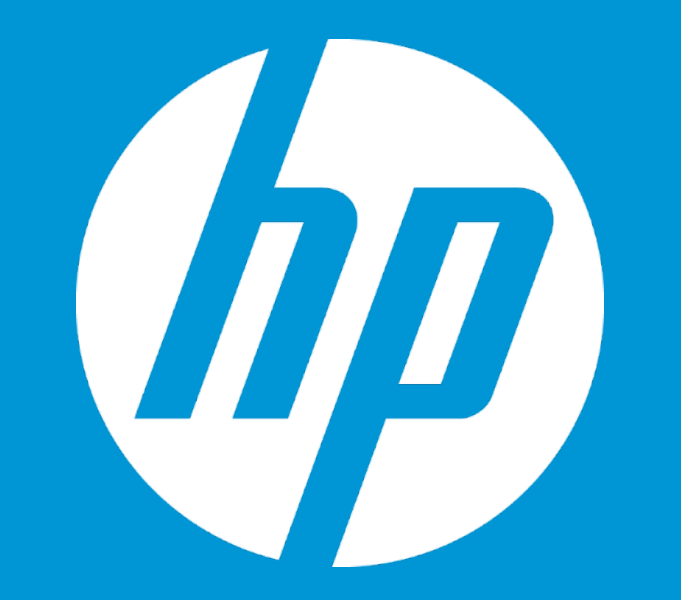

# **Functionality**

© Copyright 2012 Hewlett-Packard Development Company, L.P. The information contained herein is subject to change without notice.

### **How it Works?**

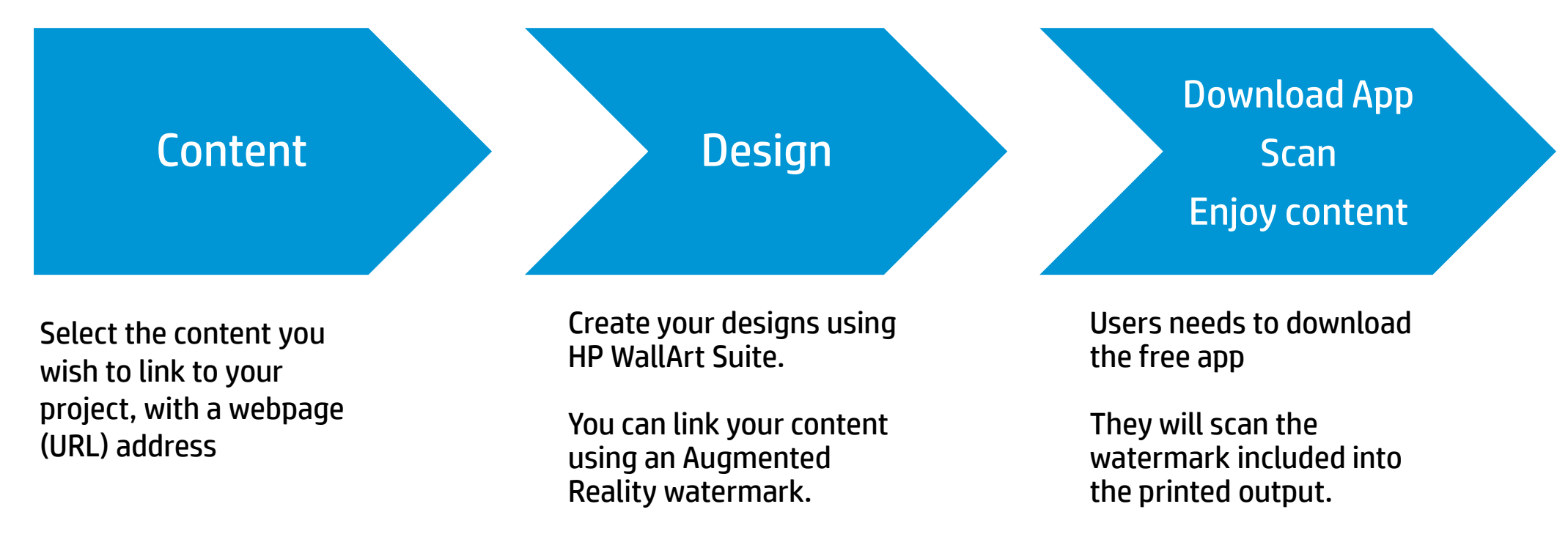

They will enjoy the content you linked

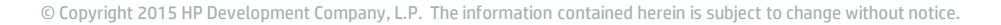

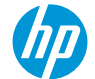

# **1. Content**

You can make any **web content** (such as videos, pages or documents) available using Augmented Reality.

The links have the **format**:

http://www.example.com https://www.example.com

When working with Youtube videos, remember that the **valid URL** is the one found on the **share option** (and not the on **Regular website**<br>on the address bar)

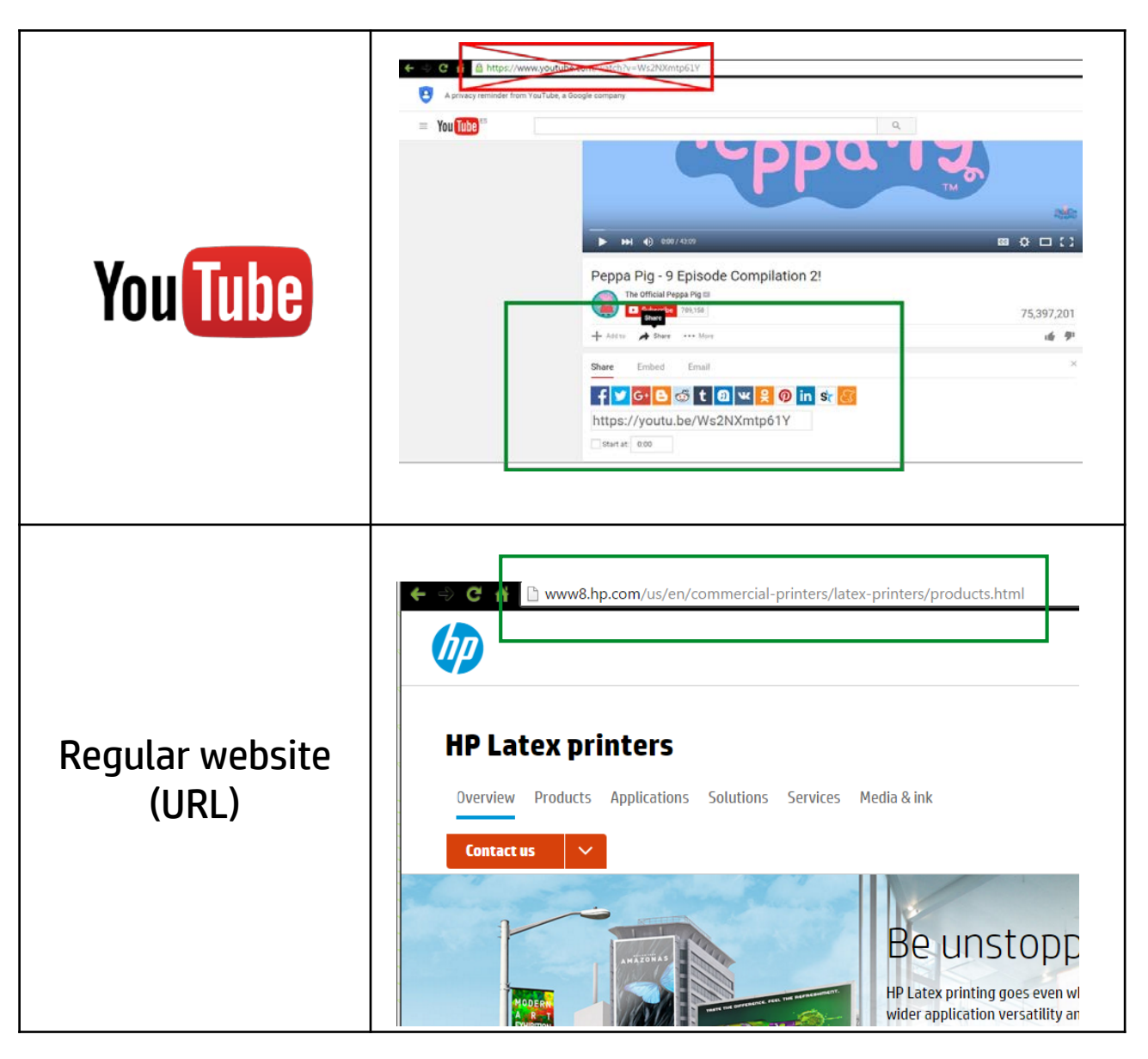

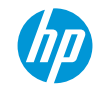

At the design step of your project, to add the content you wish to link using click on the **Augmented Reality option**.

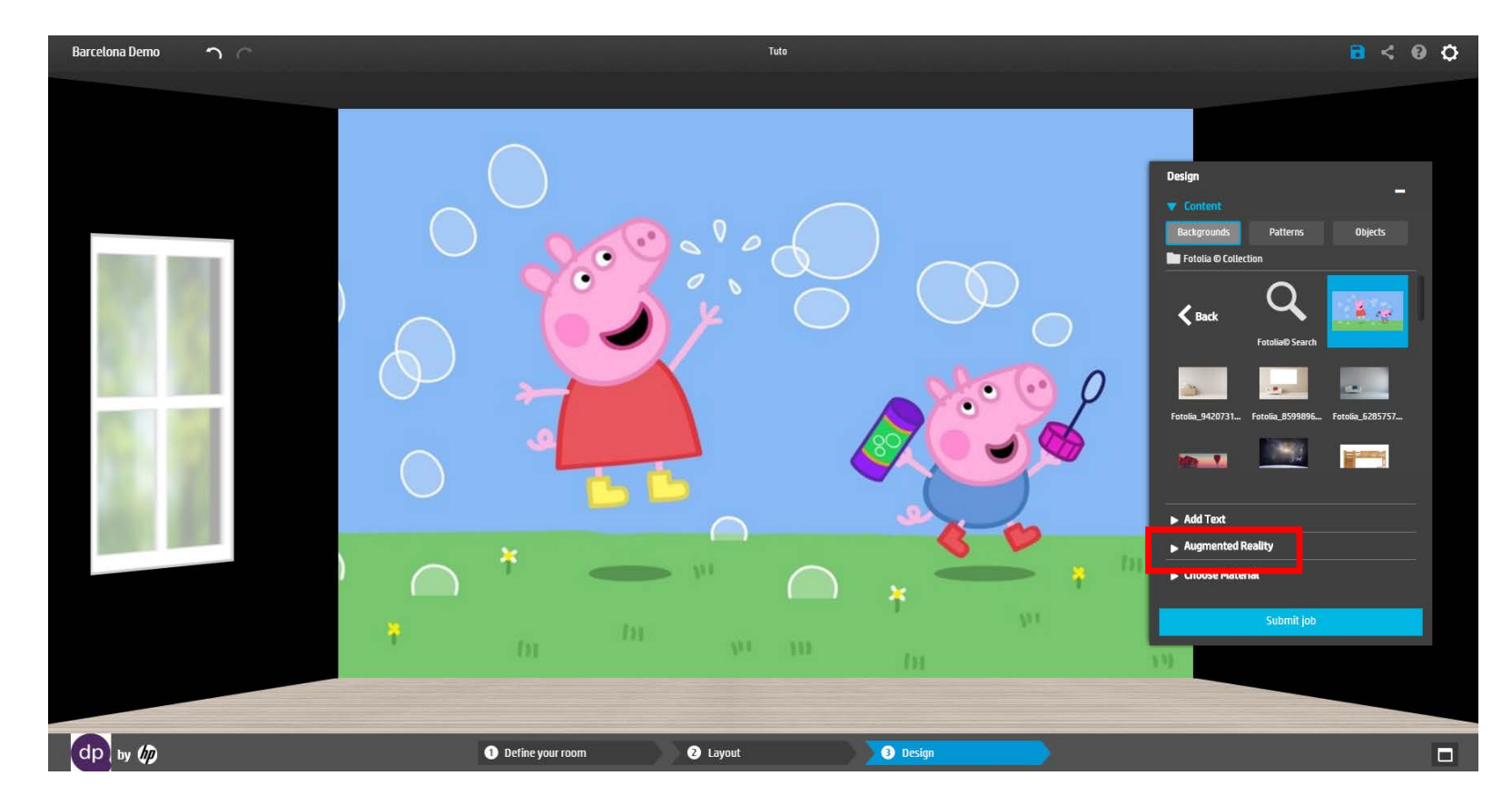

You will be prompted to provide the desired **URL**, a expiration date for the link (**Validity**) and a **color** for the marker.

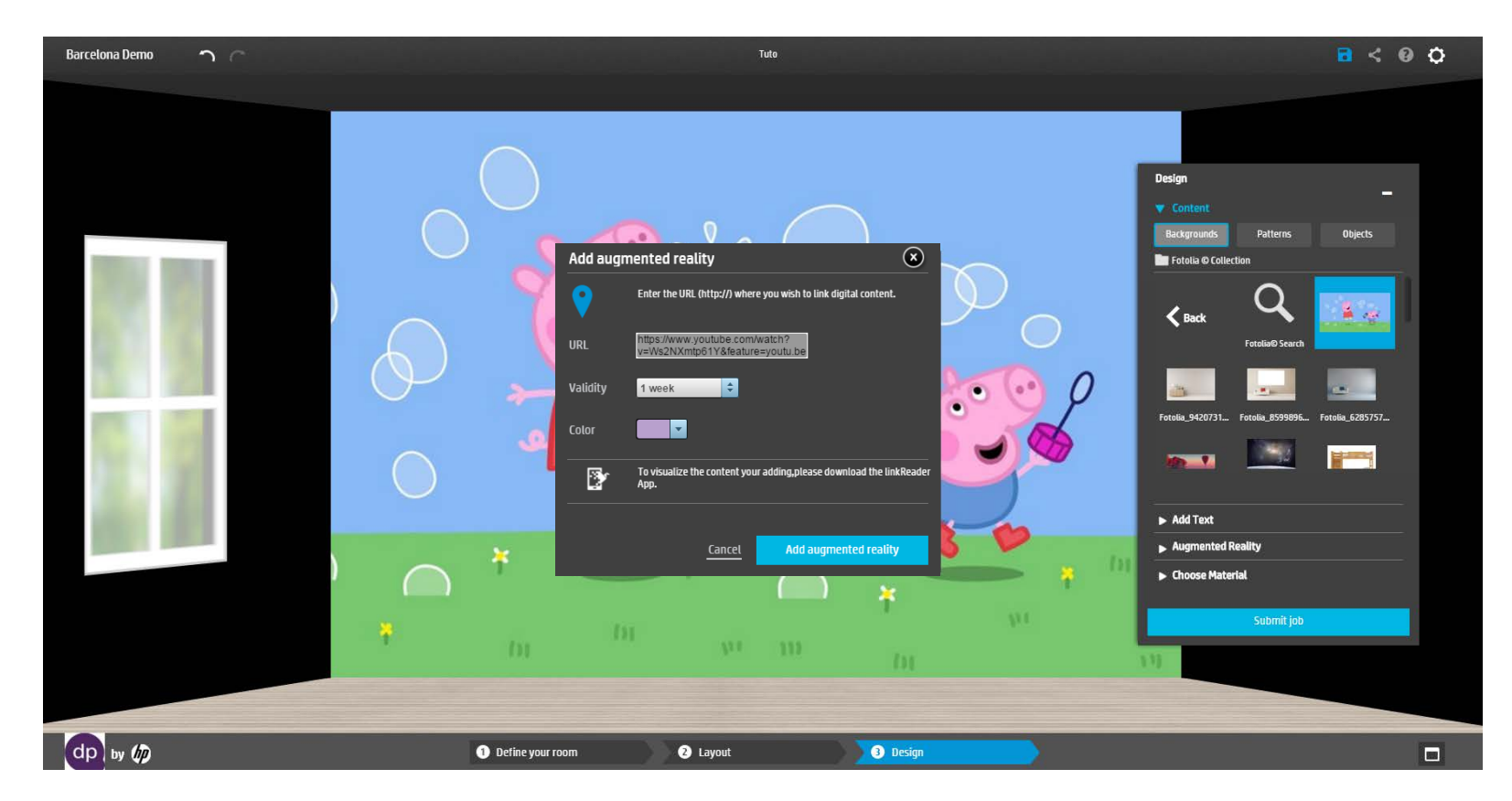

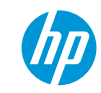

After adding the marker, it can be **placed** anywhere on the design and **edited** at any time.

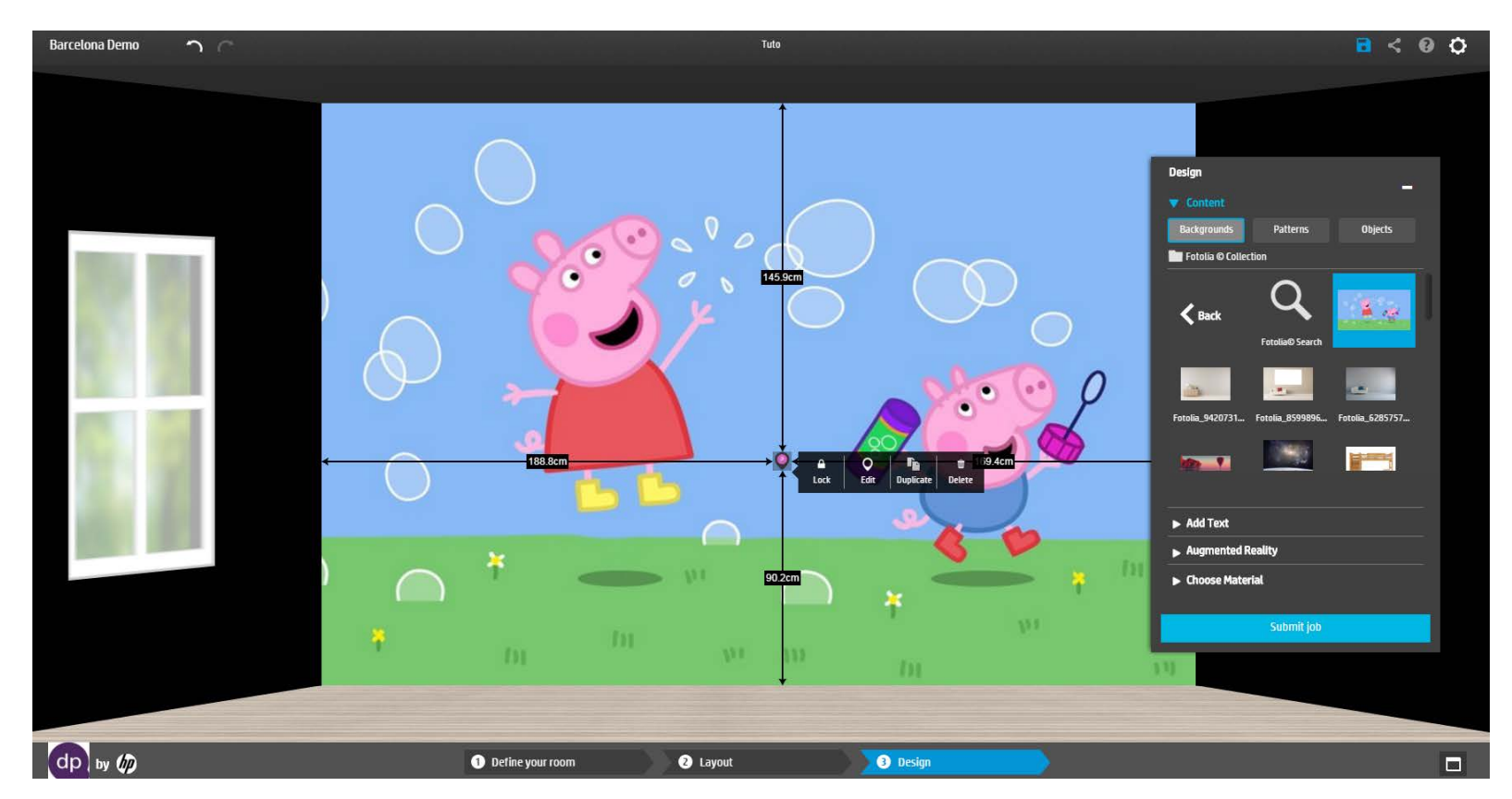

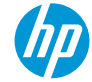

Print and install the **generated PDF** file.

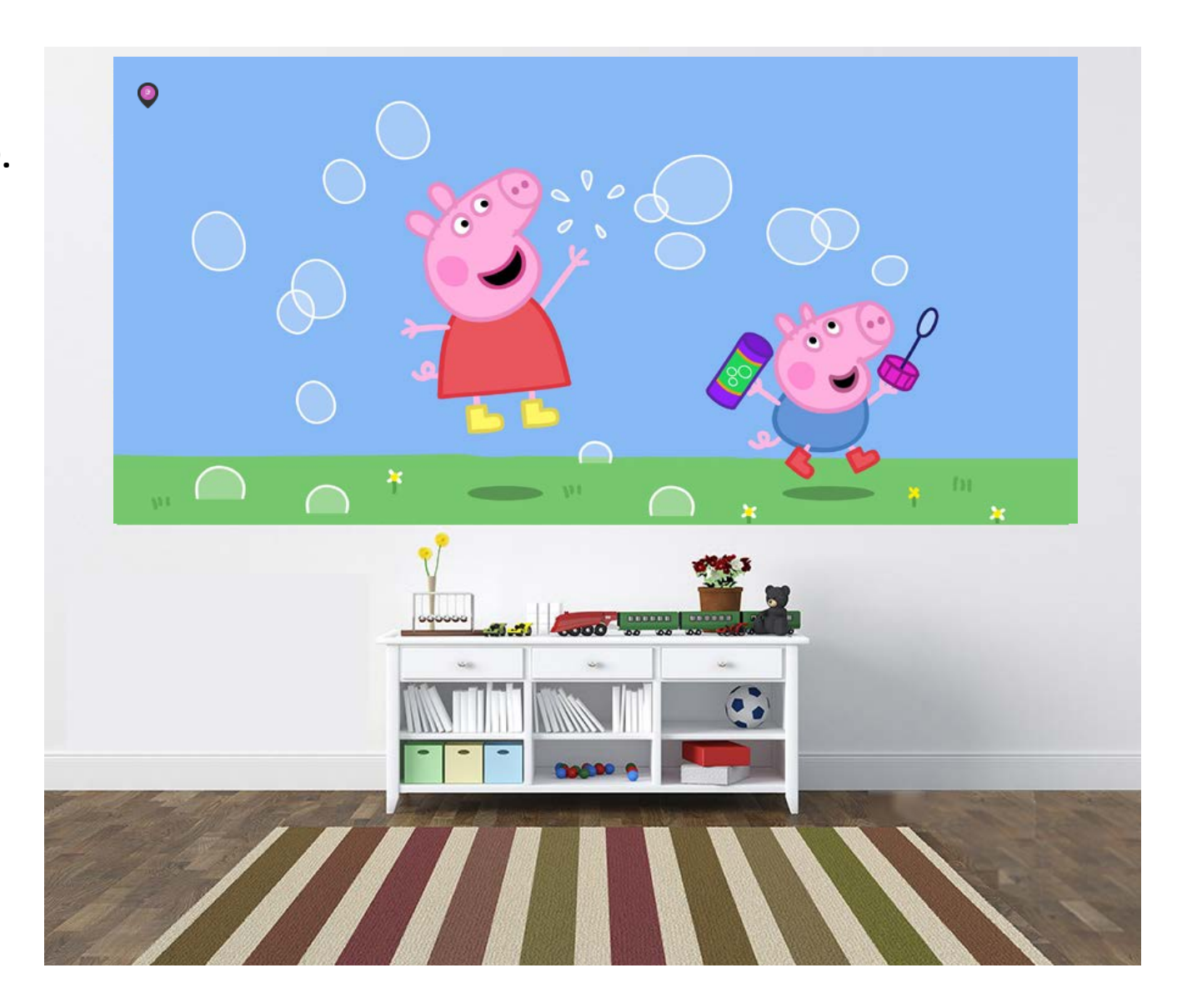

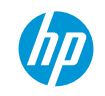

## **3. Download the App**

**Watch the content transform into a digital experience**

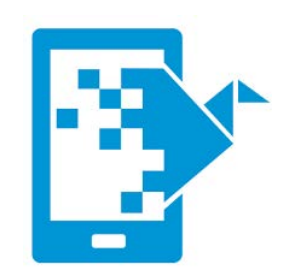

Users will use the LinkReader app to scan the marker you included in your work.

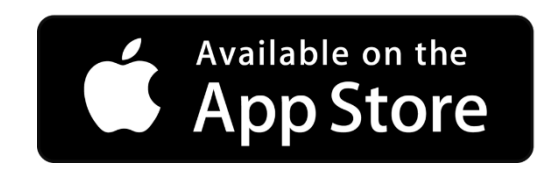

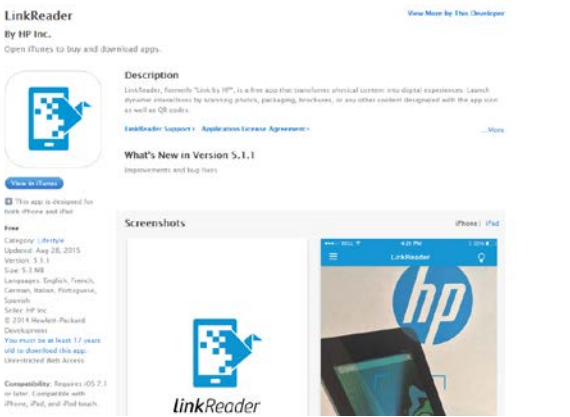

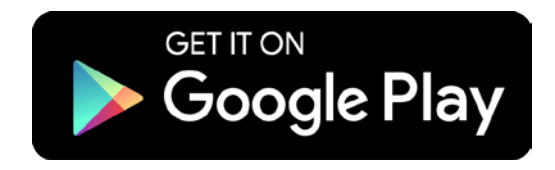

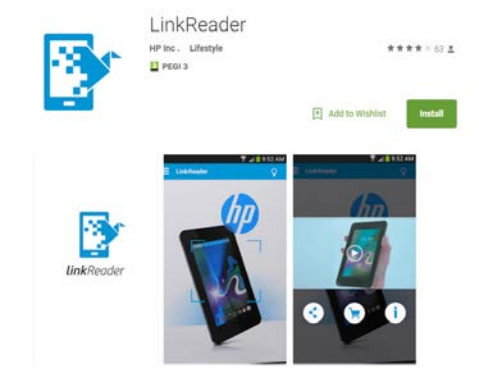

LinkReader is a free app that transforms physical content into digital experiences. Launch dynamic interactions by scanning photos, packaging, brochures, printables or any other content designated with the app icon as well as OR codes.

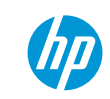

**3. Scan**

### **Watch the content transform into a digital experience**

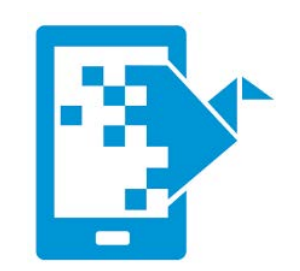

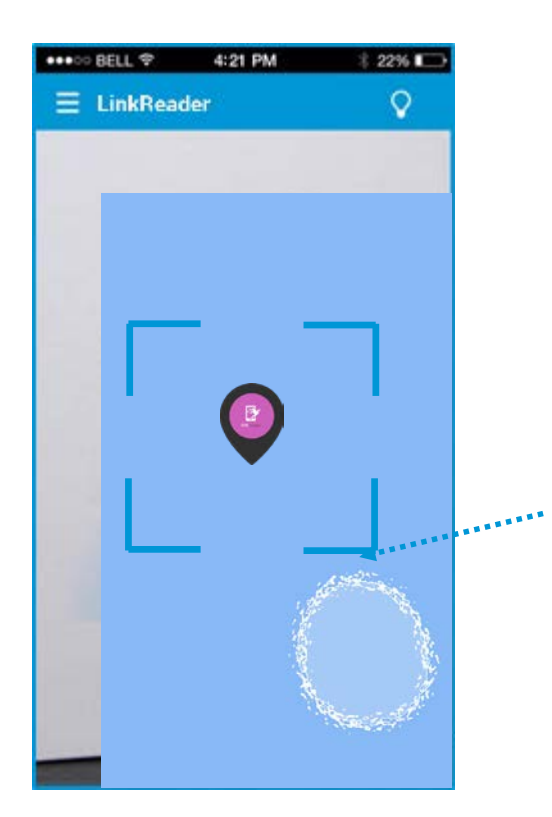

Use your **mobile device**, with **internet connection**  required, to **scan content** designated with the app icon or QR codes

Focus area to **scan the watermark.**

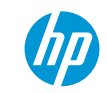

**3. Scan**

### **Watch the content transform into a digital experience**

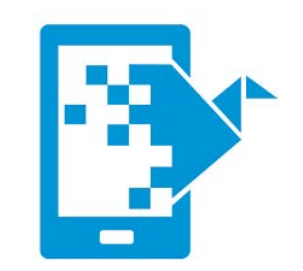

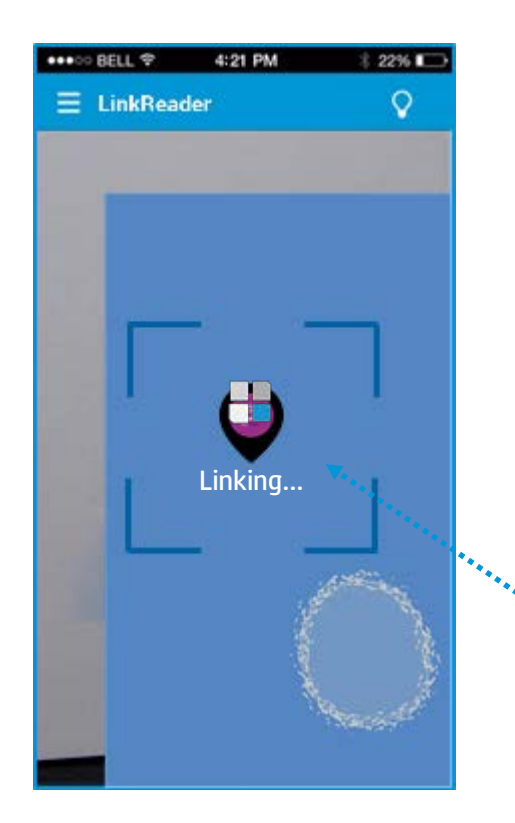

### Launch **dynamic interactions** by scanning photos, packaging, brochures, or any other content designated with the app icon as well as QR codes.

Proceed to **link the printed watermark** with the content

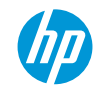

# **3. Enjoy content**

**Break the 4th Wall and interact with the users**

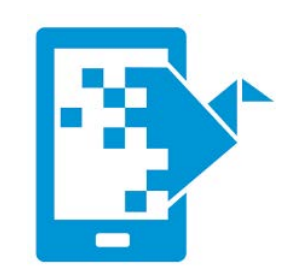

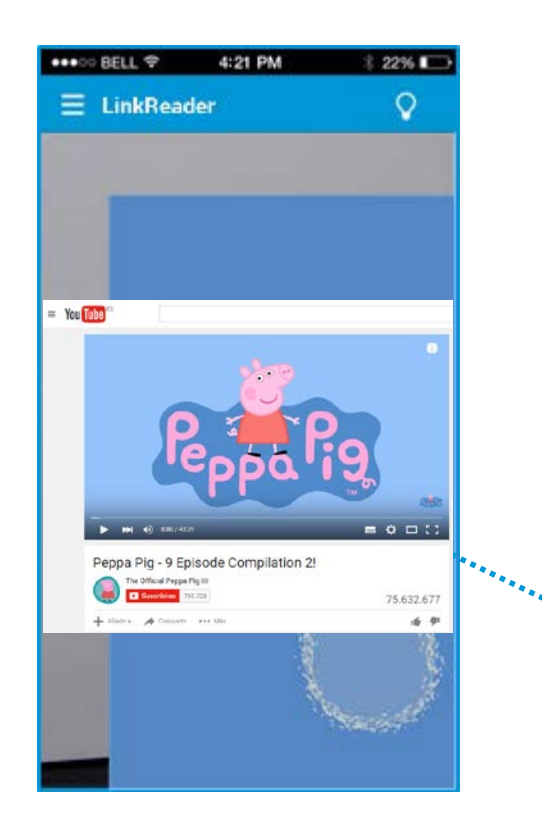

The content can have multiple purposes: **digital marketing, advertising, e-commerce, geolocation, educational**

The **content linked to that printed watermark** will enable you to explore information to another level

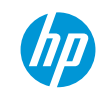